## <span id="page-0-0"></span>Package 'just.install'

January 28, 2022

Title Very Simple Function to Install Packages without Attaching Version 1.0.2 Description Install packages without attaching them. If a package it is already installed, it will be skipped. License GPL  $(>= 3)$ Encoding UTF-8 RoxygenNote 7.1.2 Imports remotes, dplyr, utils Suggests knitr, box, rmarkdown, tibble VignetteBuilder knitr NeedsCompilation no Author Carlos Yanez Santibanez [aut, cre] Maintainer Carlos Yanez Santibanez <carlos.yanez.s@gmail.com> Repository CRAN Date/Publication 2022-01-28 21:00:08 UTC

### R topics documented:

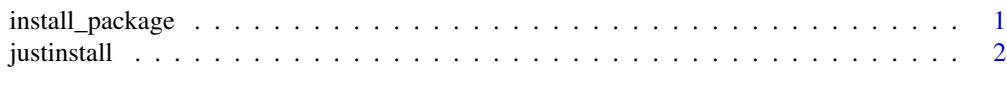

#### **Index** [3](#page-2-0)

install\_package *internal function to that installs a single package based on data provided*

#### Description

internal function to that installs a single package based on data provided

#### <span id="page-1-0"></span>Usage

install\_package(package\_name, source\_type, source\_param)

#### Arguments

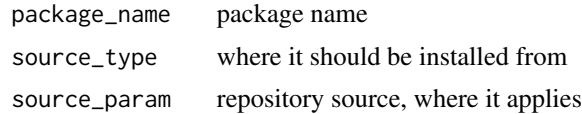

#### Value

no output

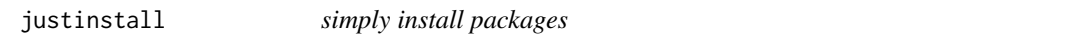

#### Description

Simple utility to install packages from a number of sources. It only install if it not present already. It does not attach any packages, existing or to be installed.

#### Usage

```
justinstall(to_install)
```
#### Arguments

to\_install tibble or data.frame with packages to install (see vignette for details)

#### Value

no output

#### Examples

```
## Not run:
to_install <- tibble::tibble(package=c("tidyverse","ochRe","customthemes"),
                            source=c("CRAN","Github","r-universe"),
                   url=c("","ropenscilabs/ochRe","https://carlosyanez.r-universe.dev"))
```

```
just.install::justinstall(to_install)
```
## End(Not run)

# <span id="page-2-0"></span>Index

install\_package, [1](#page-0-0)

justinstall, [2](#page-1-0)